# *MetaVox* for Alchemy

© 2013 Simon Stockhausen

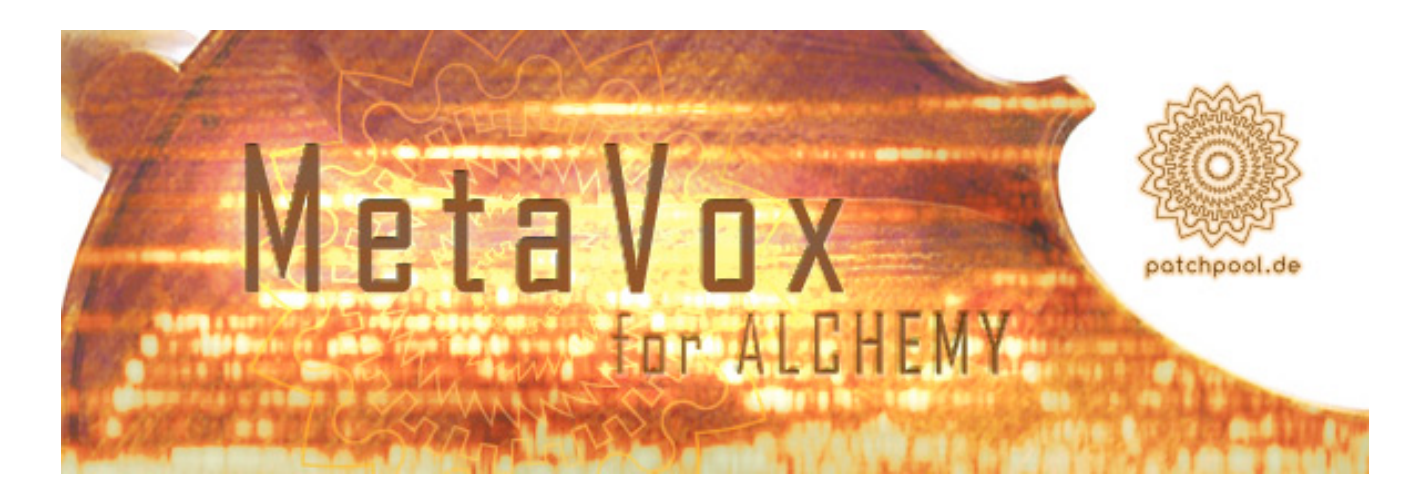

## **Installation**

Unpack the rar archive you downloaded with the UnRar-application, you will then find a Readme.pdf and 2 folders:

\*"MetaVox" - which contains the tagged patches (.acp) and resynthed sound files (.aaz), 63.2 MB in size.

Place this folder here:

Mac: HD (not user)/Library/Application Support/Camel Audio/Alchemy/Presets Windows: PathToDataDirectory/Alchemy.data/Presets/

\*"Samples MetaVox" - which contains 1.73 GB of samples in wav format 48 Khz/24 Bit/stereo and also some aaz files in the individual sample folders.

Place this folder here: Mac: HD (not user)/Library/Application Support/Camel Audio/ Alchemy/Samples Windows: PathToDataDirectory/Alchemy.data/Samples/

After the installation open Alchemy inside your DAW and use the "Scan for New Presets" function from Alchemy's File Menue.

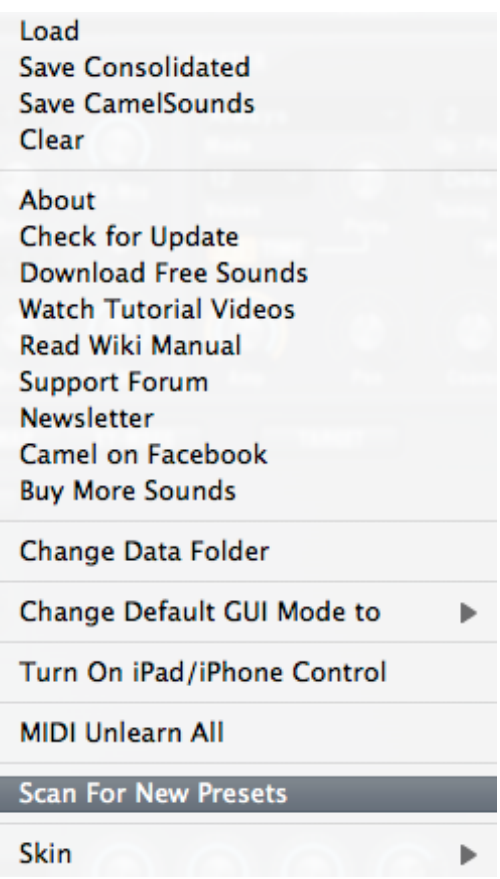

Your Preset Browser should then look something like this:

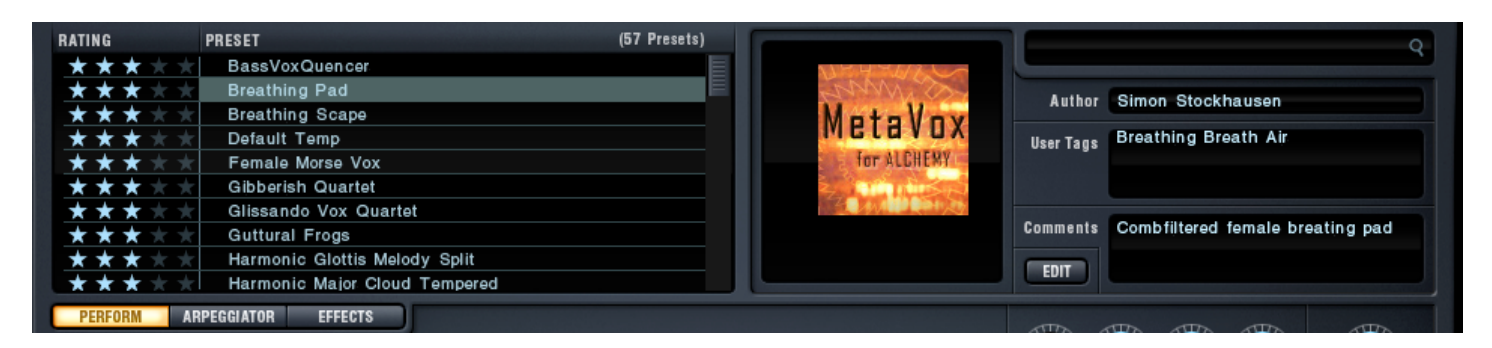

#### **Licence agreement and terms of usage**

This license agreement is between you (the licensee) and me (Simon Stockhausen).

1.) The licensee must not distribute the patches and samples from *MetaVox for Alchemy*, resample them, copy or otherwise replicate the patches and samples of this soundset in any commercial, free or otherwise product. That includes sample and audio libraries and patches for samplers and sample based synthesizers. You can of course create such derivates for your own musical work as long as these derivates are only distributed in the context of musical work or sound design.

2.) The license to the soundset *MetaVox for Alchemy* may not be given away or sold.

### **Content**

*MetaVox* for Alchemy is build around the exceptional overtone and throat singing of [Gareth Lubbe,](http://www.n1mm.de/kuenstler/kuenstler/j-l/gareth-lubbe.html) a true master of his craft. As Gareth is actually a professional orchestral viola player this library also contains several patches with viola sounds, the viola being a string instrument with a great resemblance to the human voice. During the recording session we also recorded duets of Gareth singing and playing the viola at the same time, these sample make for some more beautiful and wondrous sounds in Alchemy.

There are also patches with female vocals, using samples which were recorded during a recent session with Frauke Albert, a renown german vocalist (soprano), working mainly in the field of contemprary music.

As an additional string instrument some sounds also use violin samples, another instrument which has a very voice-like character and blends beautifully with the vocals sounds in this library.

Besides using the original vocal and string samples (and resynthed derivatives thereof) for making the Alchemy patches, I am fascinated in the microcosmic interior of harmonics, so I produced quite a few electronic derivatives of the samples, created by e.g. detaching the harmonics from the root note, then deleting the root note only leaving the harmonics which are then furtherly processed, timestretched, spectralized, tuned to a tempered scale and more.

So you will find a broad spectrum of sounds reaching from meditative overtone drones to fascinating throat singing to otherworldly vocal soundscapes, from technoid and pulsating sequencers to beautiful vocal pads and textures, from warm string pads with an orchestral character to experimental noises from a different universe.

#### **• MetaVox Specs:**

- 1.8 Gigabyte of original samples (wav) and resynthed files (.aaz)
- 56 patches with 8 variations each in Alchemy's Remix Pad, all Peformance Controllers and both x/y-pads are assigned for each patch.
- Delivery: Download

**Please note:** This sound library requires the full version of Alchemy (version 1.55 and higher). It does not work with the Alchemy player version.

All samples in this library were recorded with 3 Neumann microphones in L-C-R in 48 Khz/24 Bit, a U87 as the center mic - a stereo set of KM 184 for L-R.

As in all my soundsets for Alchemy I make extensive use of Alchemy's complex modulation possibilities and filters, often intermodulating LFOs/MSEGs/sequencers with each other and assigning numerous parameters to a single Performance Controller. This enables the user to deeply interact with the sounds and shape it according to his needs and preferences. Also the patches can serve as a starting point for the user's own creations when loading new samples into them and then using the pre-assigned controllers and snapshots in the Remix Pad.

All audio demos for this library are [here.](https://soundcloud.com/sampleconstruct/sets/alchemy-metavox-library)

Here are some links to videos I made with patches from MetaVox:

Tuva&Violin Scape [http://www.youtube.com/watch?v=x5NtO\\_YFwMA](http://www.youtube.com/watch?v=x5NtO_YFwMA)

One more life: <http://www.youtube.com/watch?v=iCLYPESla6U>

ViolaVox Dreamy Arp Cloud <http://www.youtube.com/watch?v=OAFGQkLVup0>

ViolaVox 3 Flago Trios <http://www.youtube.com/watch?v=IZcdjbBZSu0>

Tuva Drone Choir FM Split <http://www.youtube.com/watch?v=XuWX2ihnGlw>

**Stratosphere** <http://www.youtube.com/watch?v=ayjkbP6KKdc>

Gibberish Quartet <http://www.youtube.com/watch?v=MHoGDgAE4NE>

Sequenced Harmonic Quartet <http://www.youtube.com/watch?v=0f7r94K44OI>

## **CPU**

All patches were programmed at a sample buffer of 128 samples inside Logic on a Mac 8-core 3 Ghz computer. I paid a lot of attention to the CPU consumption, if a patch puts too much strain on your system whilst tracking, lower the voice count in the patch or decrease the release time. You can raise the voice count again when rendering the track/bouncing your project. Also when mixing and not tracking I would advise you to raise the sample buffer, as latency is not an issue in that case.

Patches with 4 active sources are generally more CPU intense, especially when thy use resynthed sources in additive/stereo mode. Switch off the sources you don't need if you're e.g. only using a single Snapshot of a patch in which not all sources are audible.

## **Patchlist**

The Preset folder for *MetaVox* doesn't contain any subfolders, I put the patches (.acp) and resynthed files (.aaz) into one folder. The sample folder also contains a subfolders with the sfz-files I created by converting my Kontakt mappings with Translator Pro, you might have to change the sample paths if you want to use these sfzs in other sample players.

Some of the playing tips and comments from the patchlist below were also included in the "Comments" field of the presets if there was enough space.

All 8 Performance Controllers as well as both x/y-pads are assigned for each patch. Some also use Aftertouch. Sometimes I ran out of controllers and used MDecay/MSustain as additional ones.

As quite a few patches have samples split over the entire range the use of a Masterkeyboard with 88 keys and Aftertouch is recommended to make the best of these sounds.

## **Abbreviations:**

AT -> Aftertouch MW -> Modwheel VEL -> Velocity

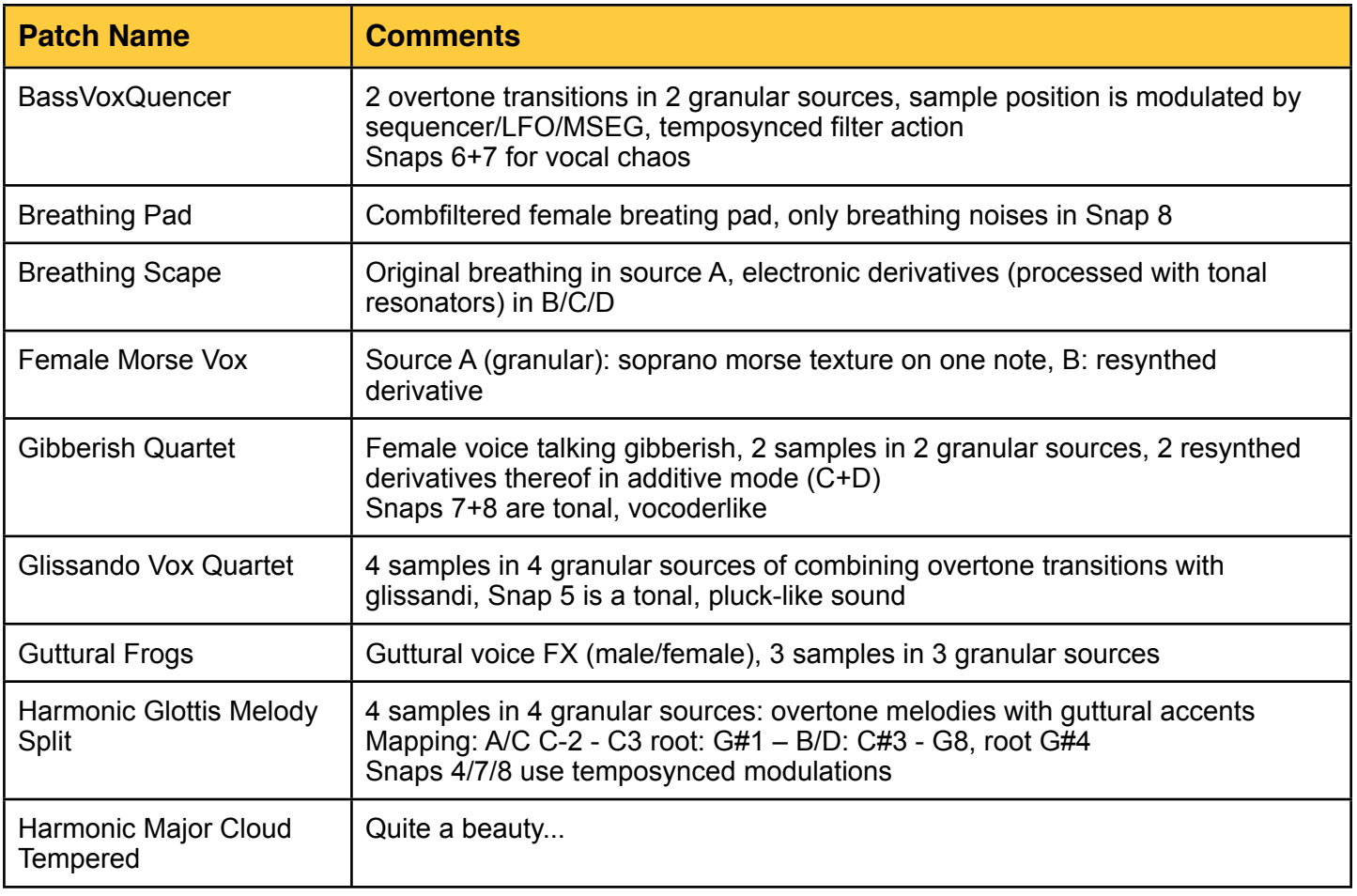

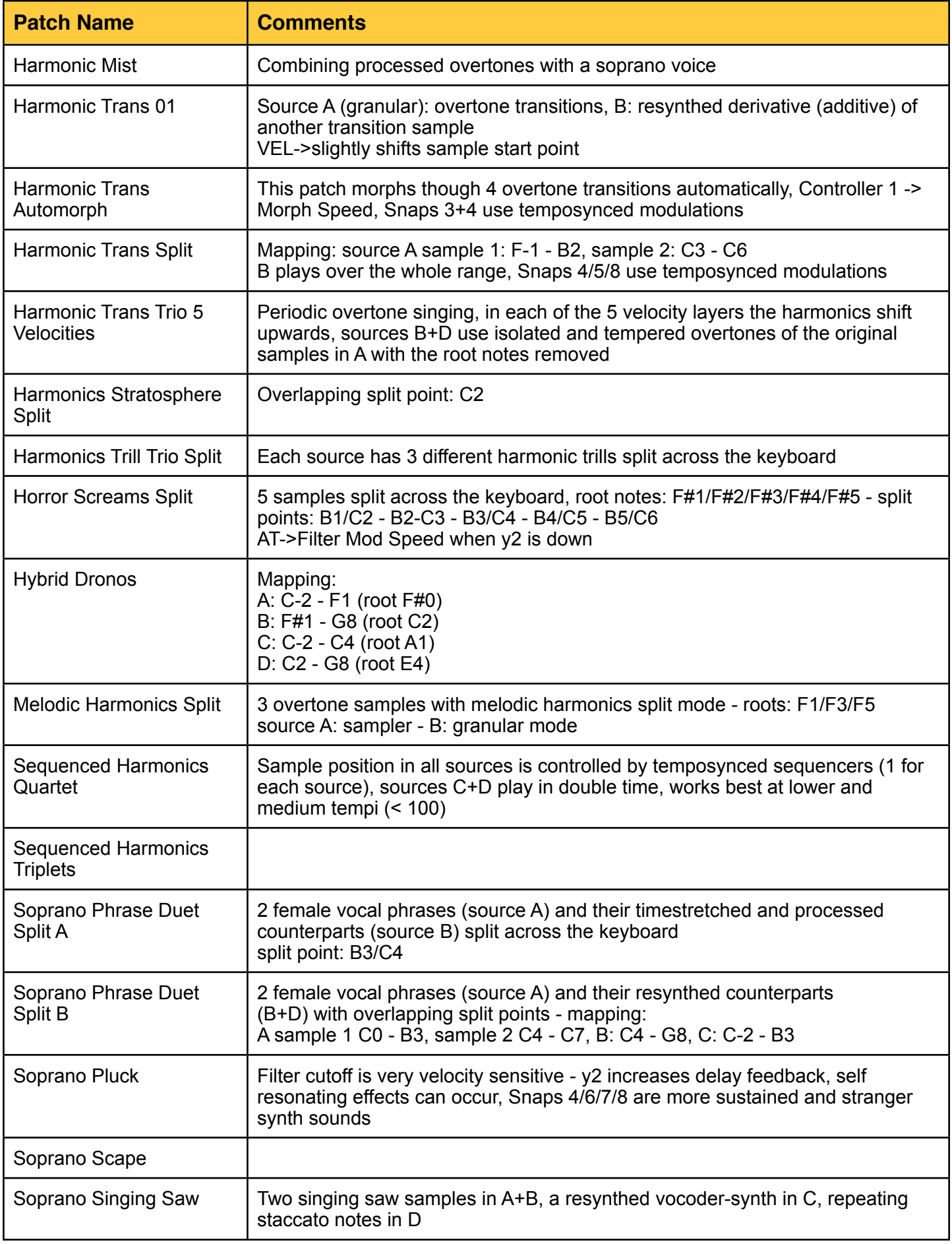

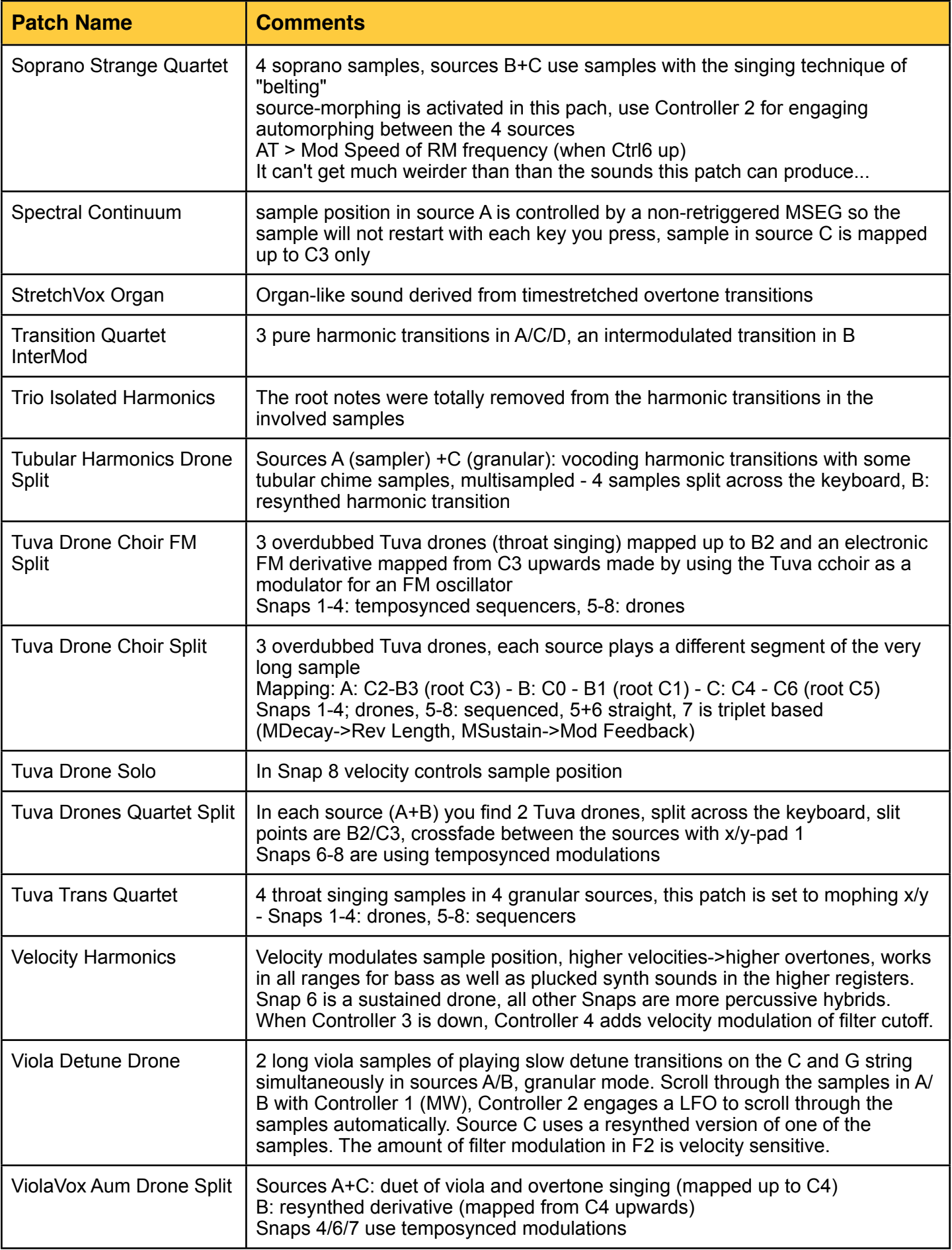

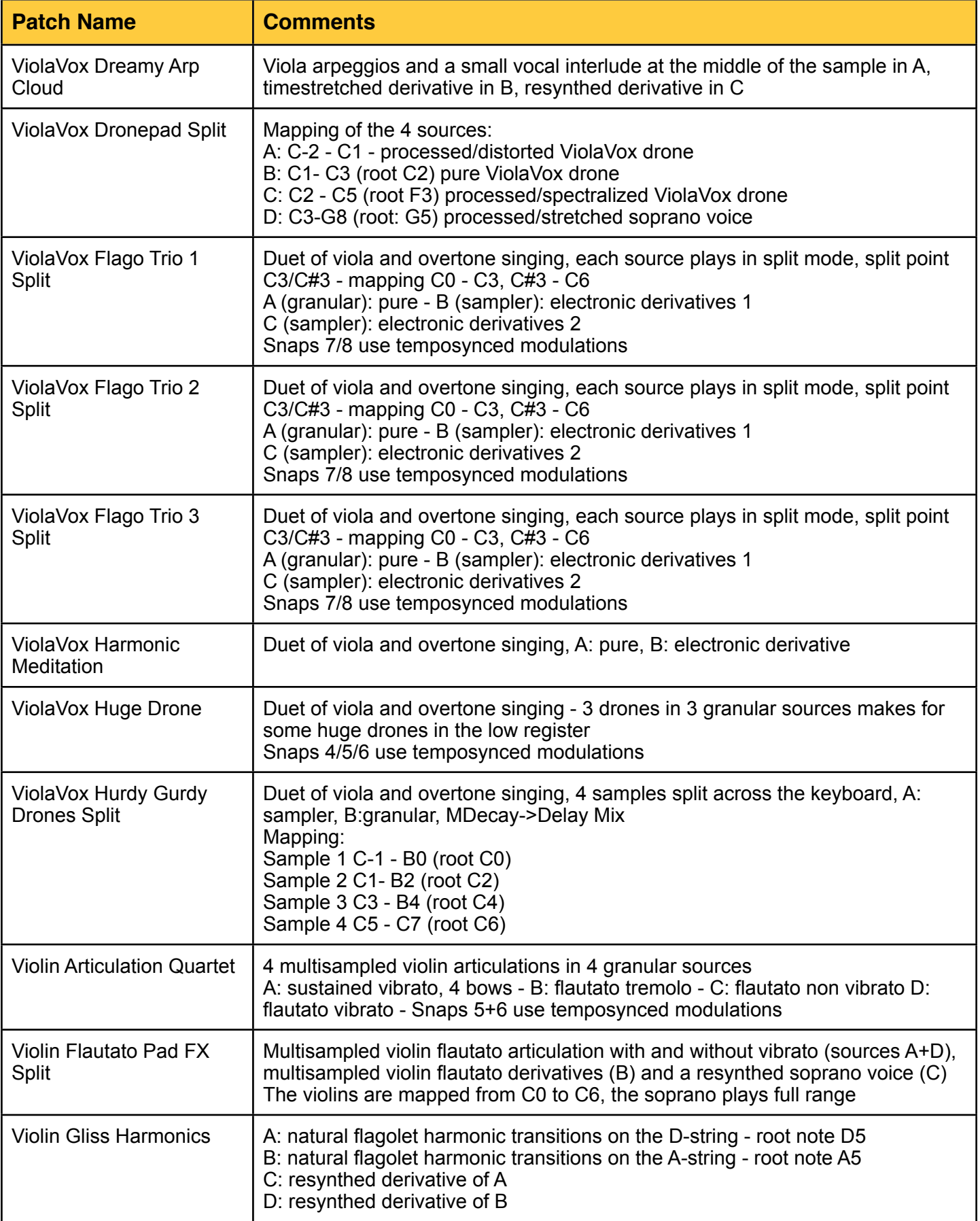

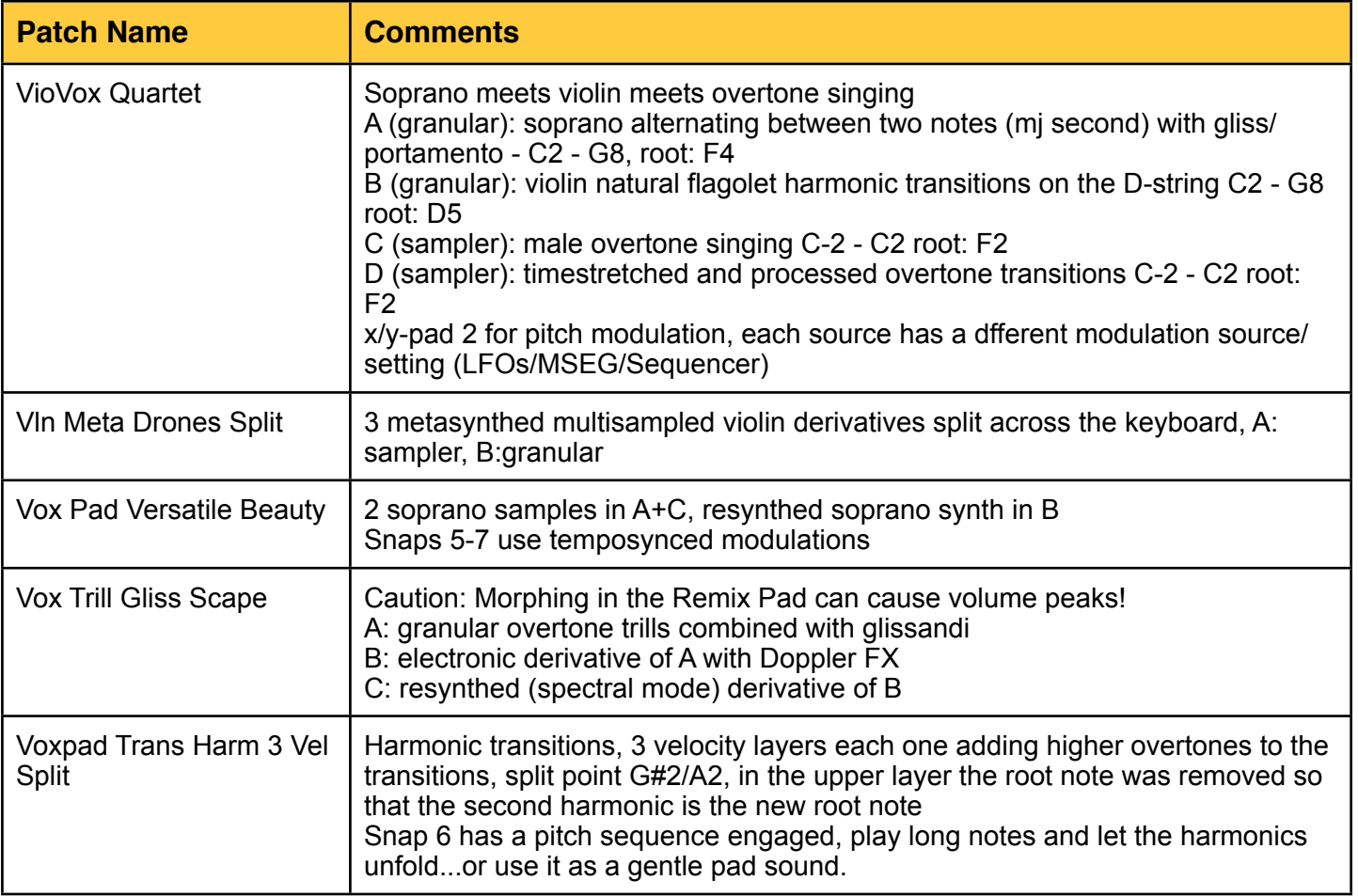

And now please be inspired by *MetaVox* Greetings from Simon Stockhausen